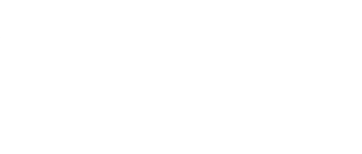

# **Capacitive Touch v2**

Written By: Pete Prodoehl

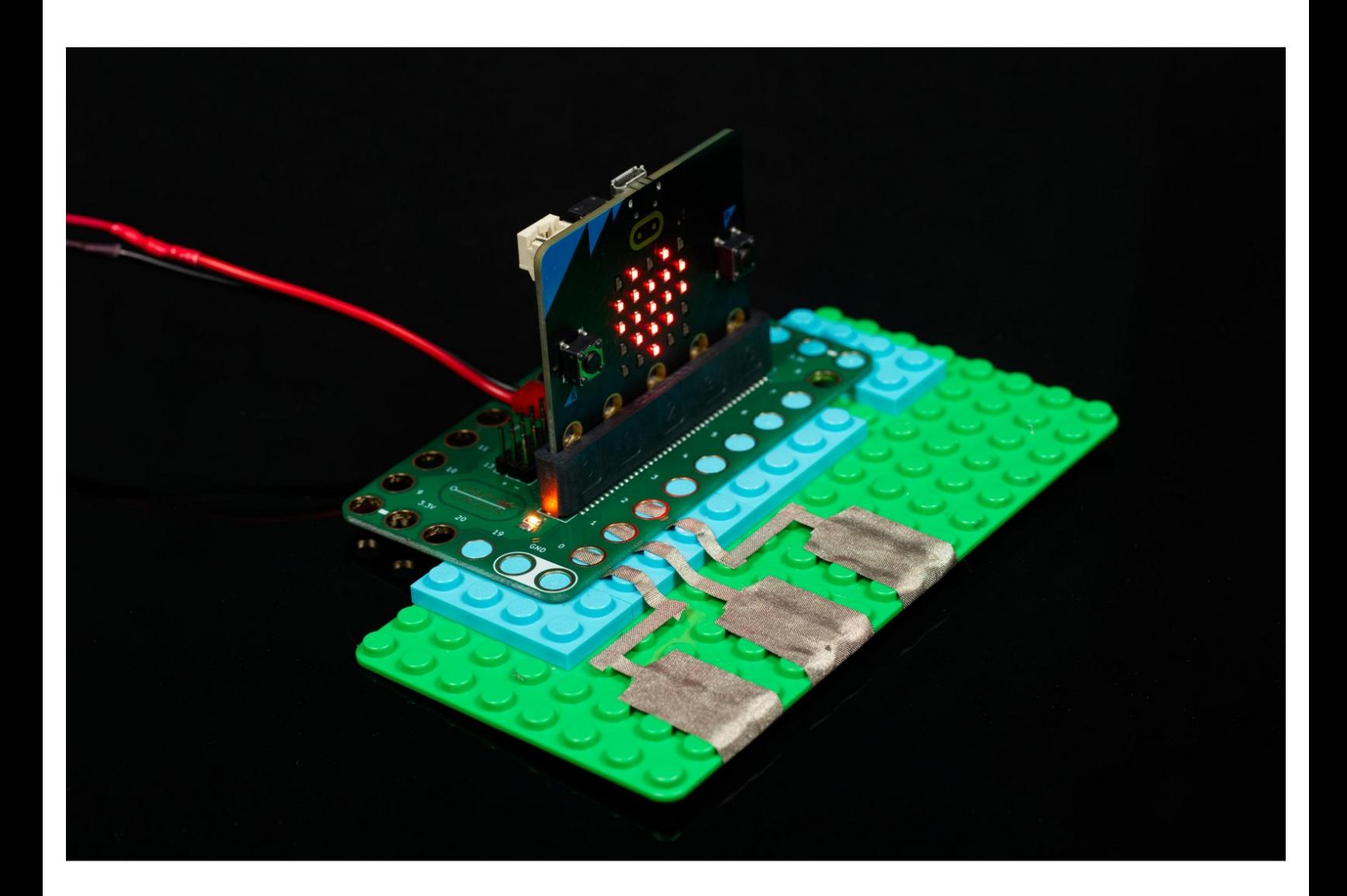

## **INTRODUCTION**

Use a Bit Board along with a micro:bit V2, some LEGO parts and conductive Maker Tape to build a capacitive sensing circuit that can show icons on the LED display with just the touch of a finger.

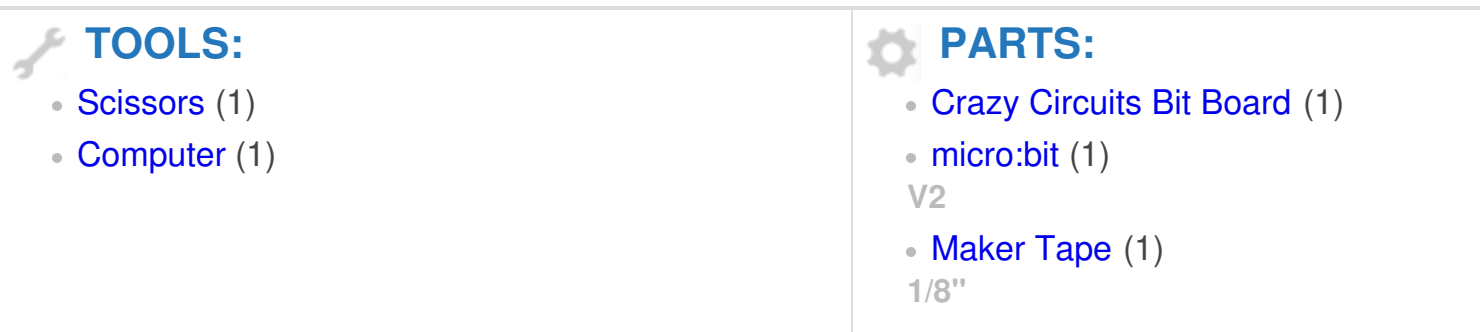

### **Step 1 — Build your Circuit**

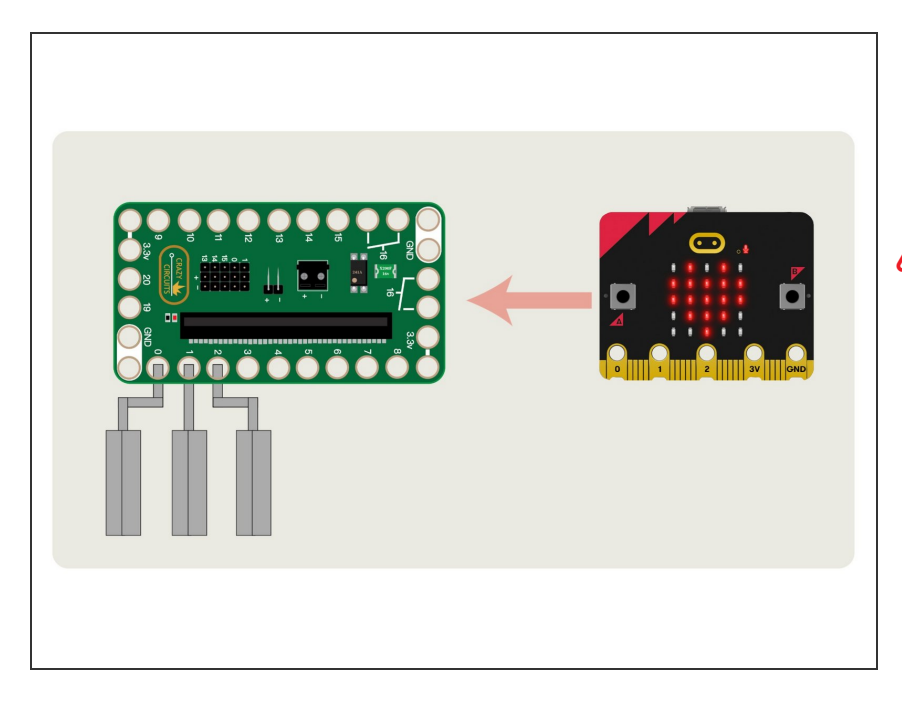

- Gather your components. You will need a micro:bit V2, a Bit Board, and some 1/8" Maker Tape.  $\bullet$
- You do need a V2 micro:bit as it supports capacitive touch. Previous versions will not work for this project. (You might be interested in our guide to [capacitive](https://learn.browndoggadgets.com/Guide/Capacitive+Touch+v1/239) touch on the micro:bit V1 board.)
- **Once you have your components,** assemble the parts onto a LEGO baseplate and use Maker Tape to connect the LEDs.

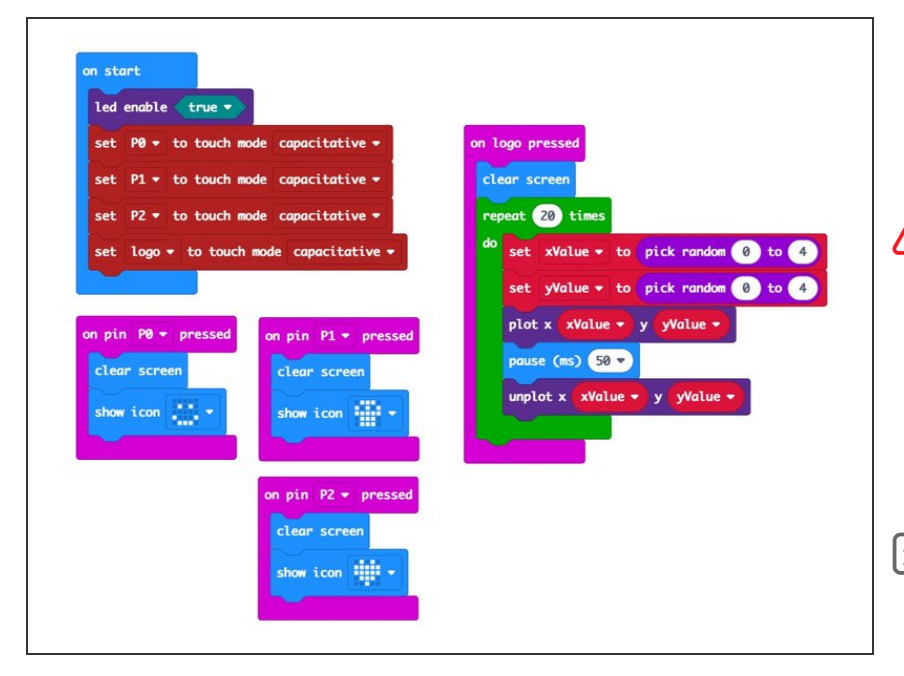

#### **Step 2 — The Code**

Normally we'd link to the code here, but as the micro:bit V2 is not released as of the time of this writing, some of the code *may* change before it is available to the public.

We will update this guide when the MakeCode editor has been updated to fully support the micro:bit V2.

### **Step 3 — Test it Out!**

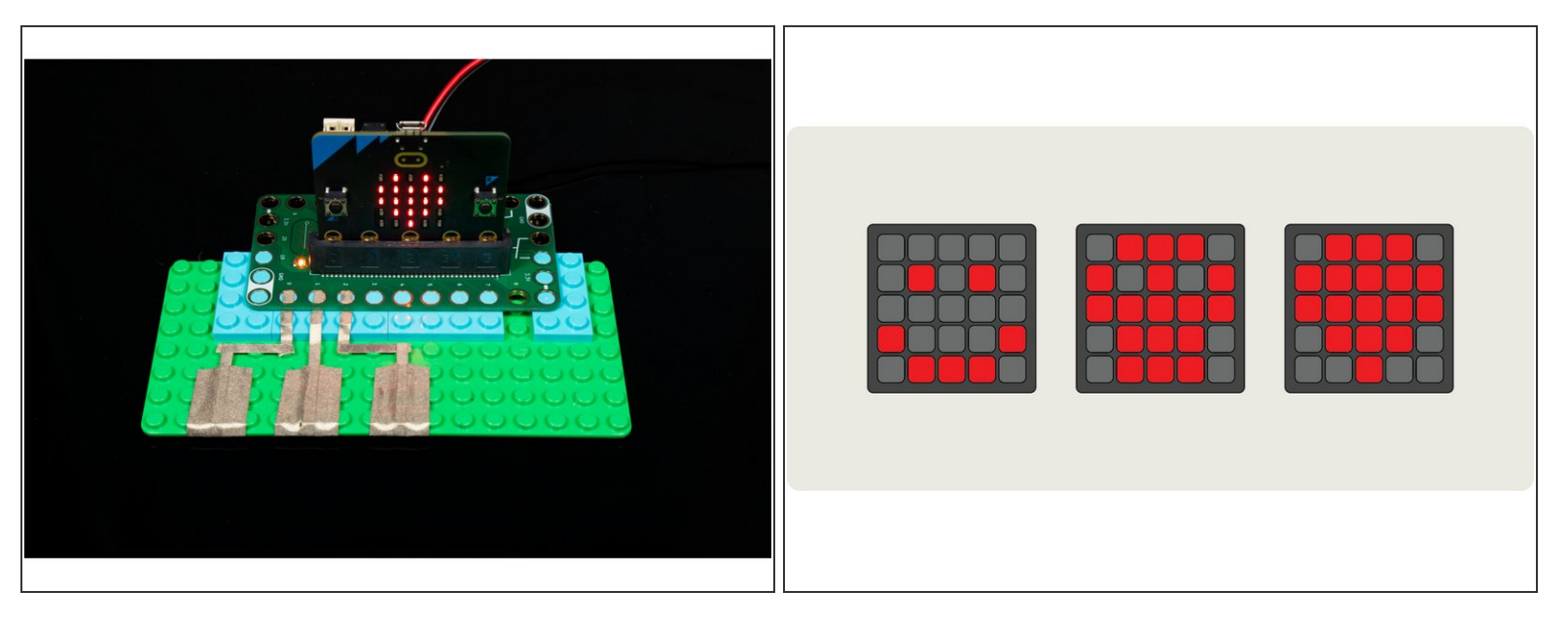

- Touching the tape connected to Pin 0, 1, or 2 will show an icon on the micro:bit's built-in LED matrix.
- On the micro:bit V2 the logo is copper plated and also serves as an additional touch point. We've set our program to play a simple animation when touched.
- $(i)$  You can choose from a variety of built-in icons or you can draw your own in the MakeCode interface.